# **Metamorphic Testing of Developer Tools**

## **Michael Pradel**

## **Software Lab – University of Stuttgart**

**Joint work with Daniel Lehmann, Matteo Paltenghi, and Sandro Tolksdorf**

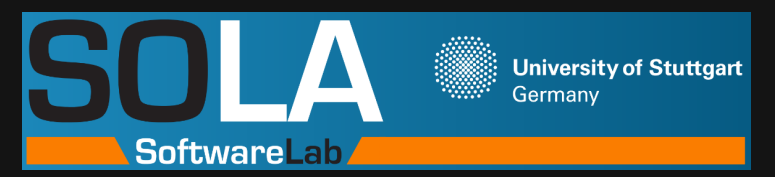

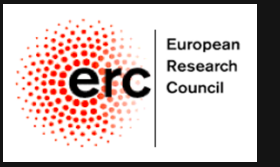

1

# 2 - 1 **Developer Tools**

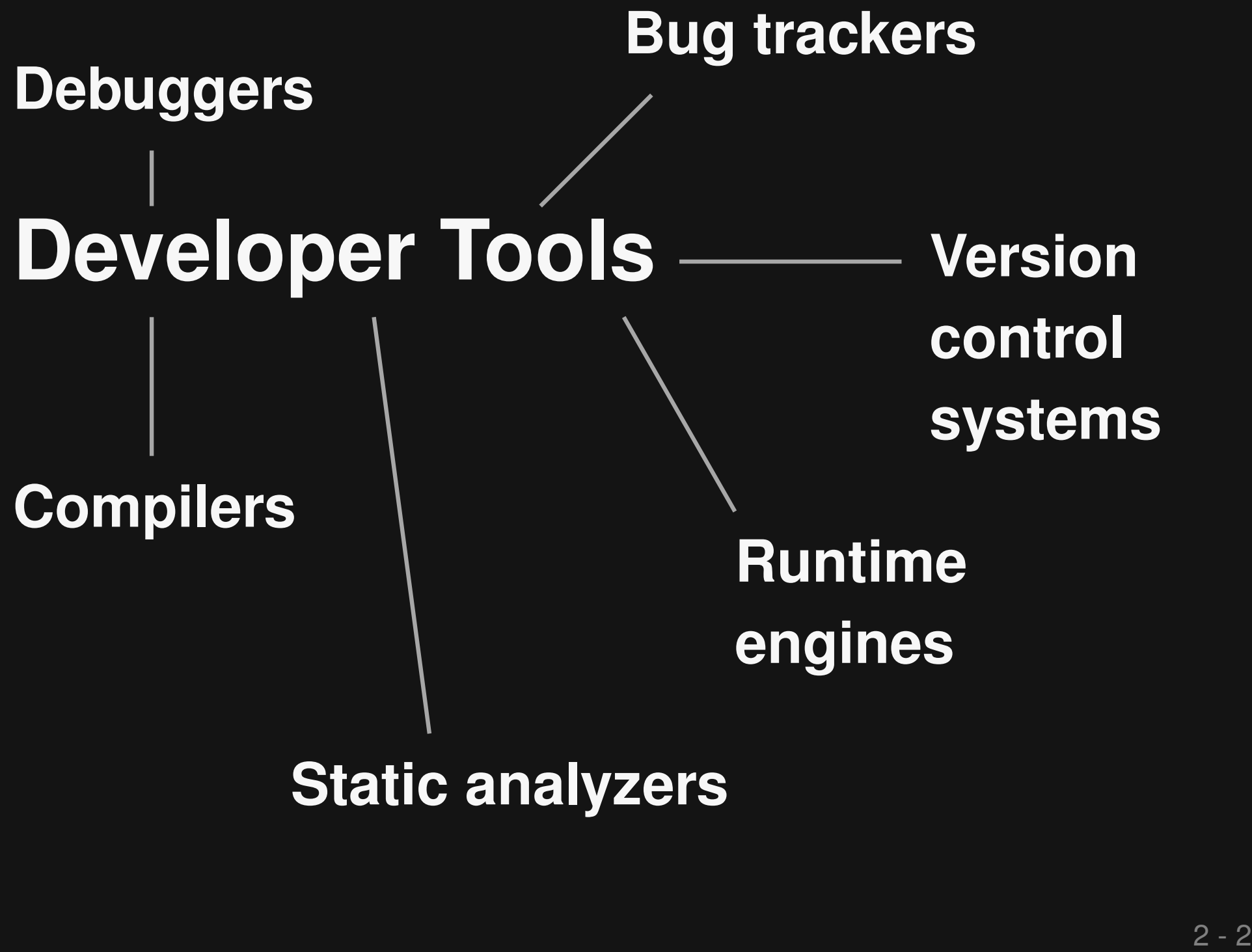

## **Static analyzers**

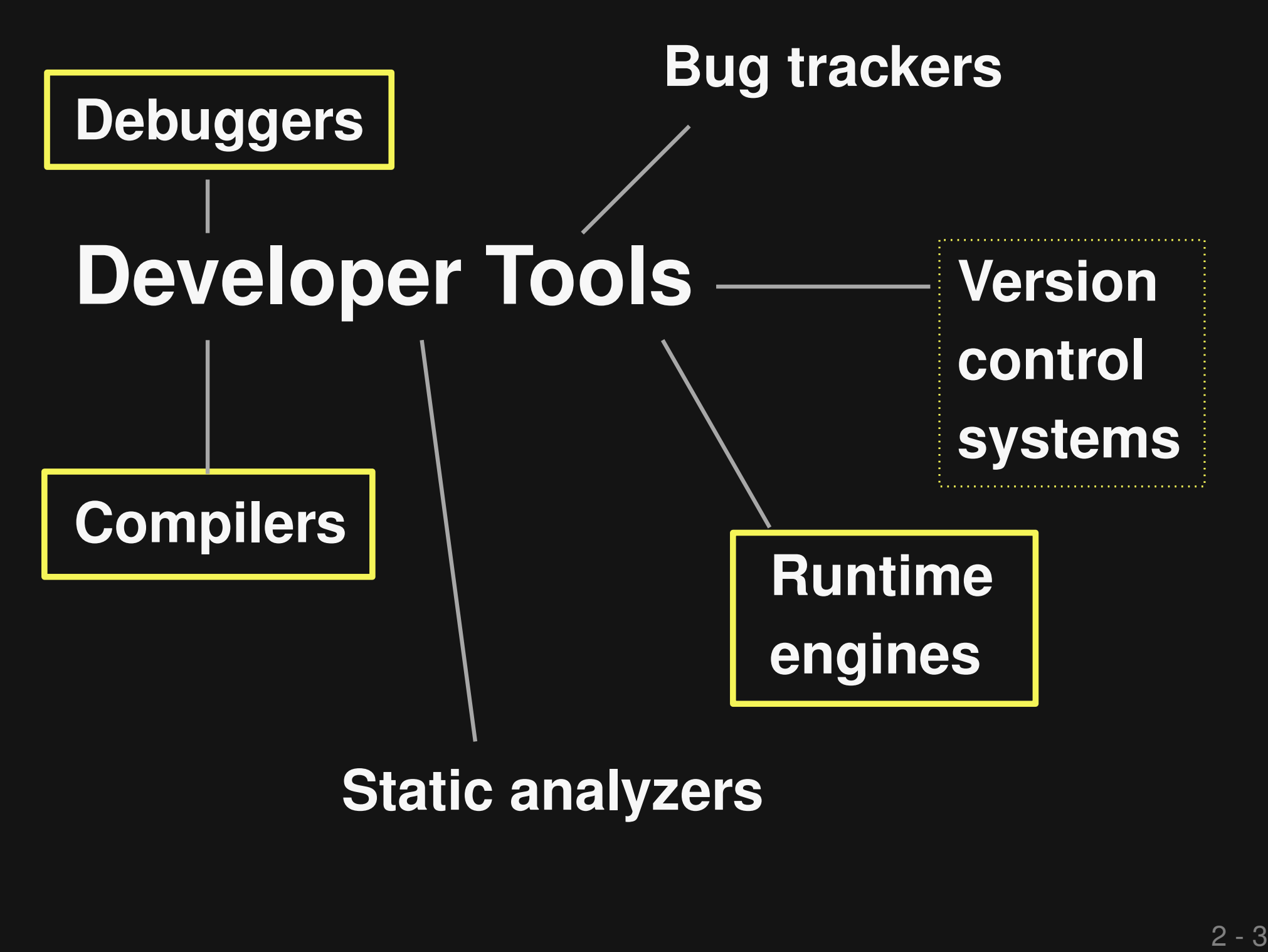

## **Static analyzers**

# **Metamorphic Testing of Developer Tools**

## **Michael Pradel**

## **Software Lab – University of Stuttgart**

**Joint work with Daniel Lehmann, Matteo Paltenghi, and Sandro Tolksdorf**

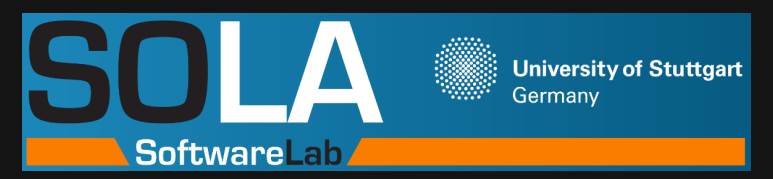

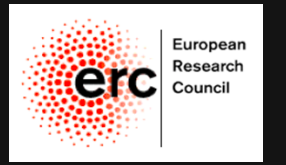

# **Why Testing of Developer Tools ?**

# **Why Testing of Developer Tools ?**

**Foundation of successful software engineering**

# **Buggy tools cause**

- Misbehaving programs
- Confused developers

# **Metamorphic Testing of Developer Tools**

## **Michael Pradel**

## **Software Lab – University of Stuttgart**

**Joint work with Daniel Lehmann, Matteo Paltenghi, and Sandro Tolksdorf**

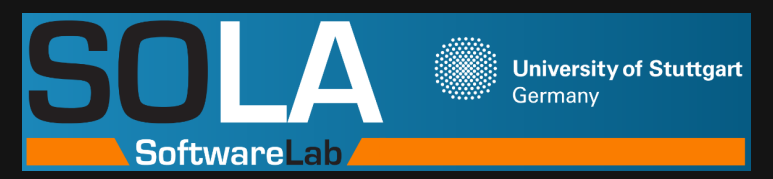

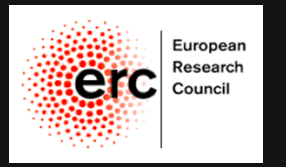

# Metamorphic Testing<br>Metamorphic Testing<br>Metamorphic Testing<br>Metamorphic Testing

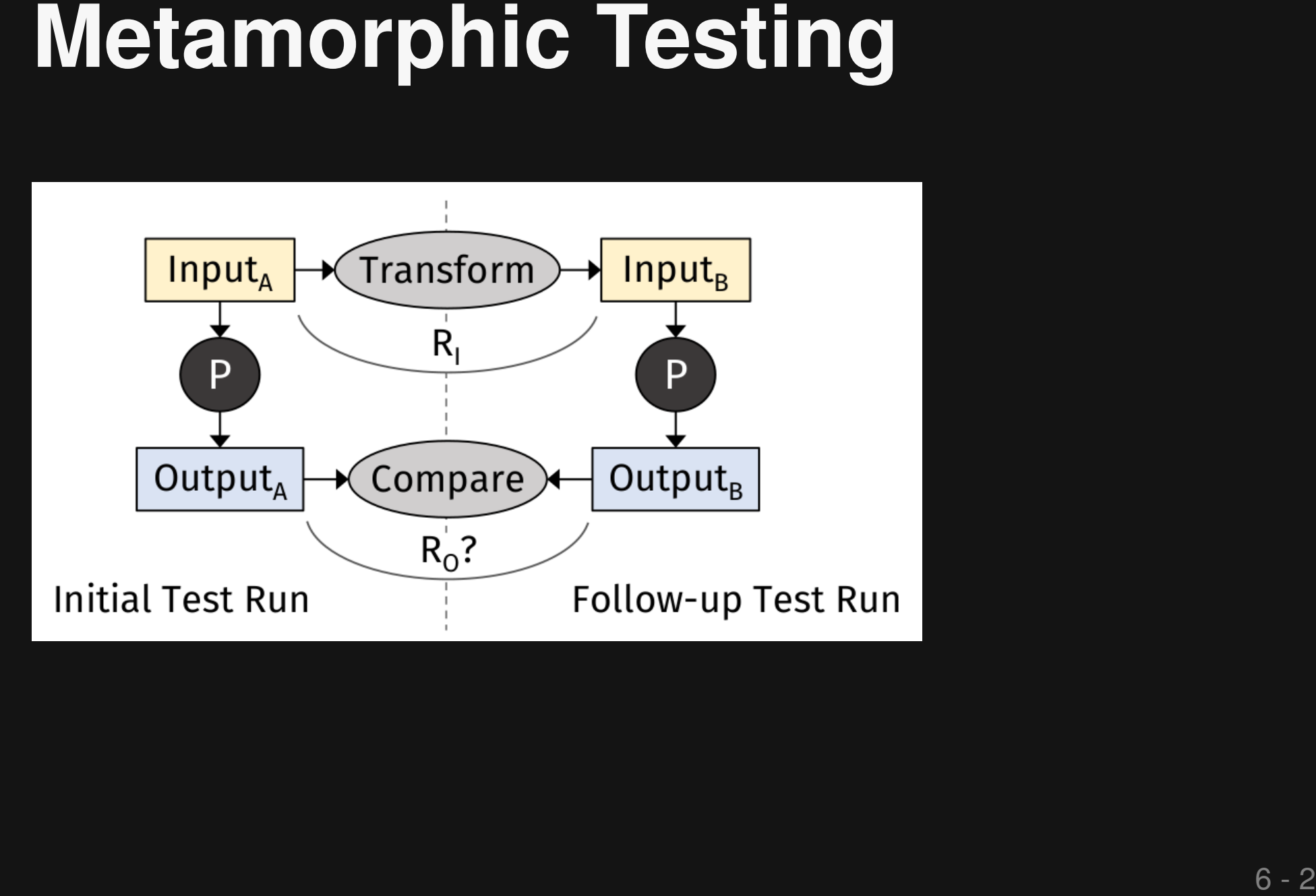

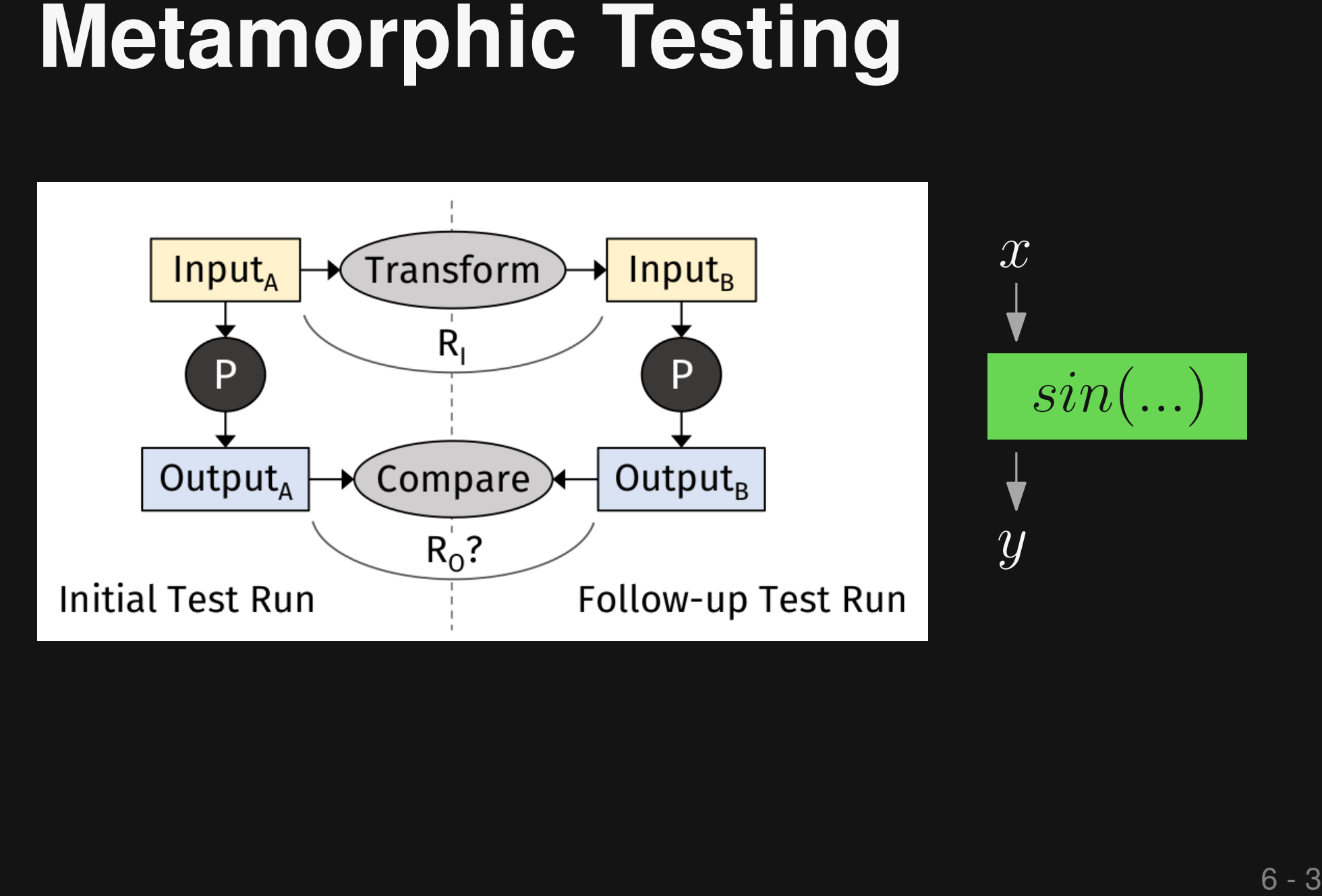

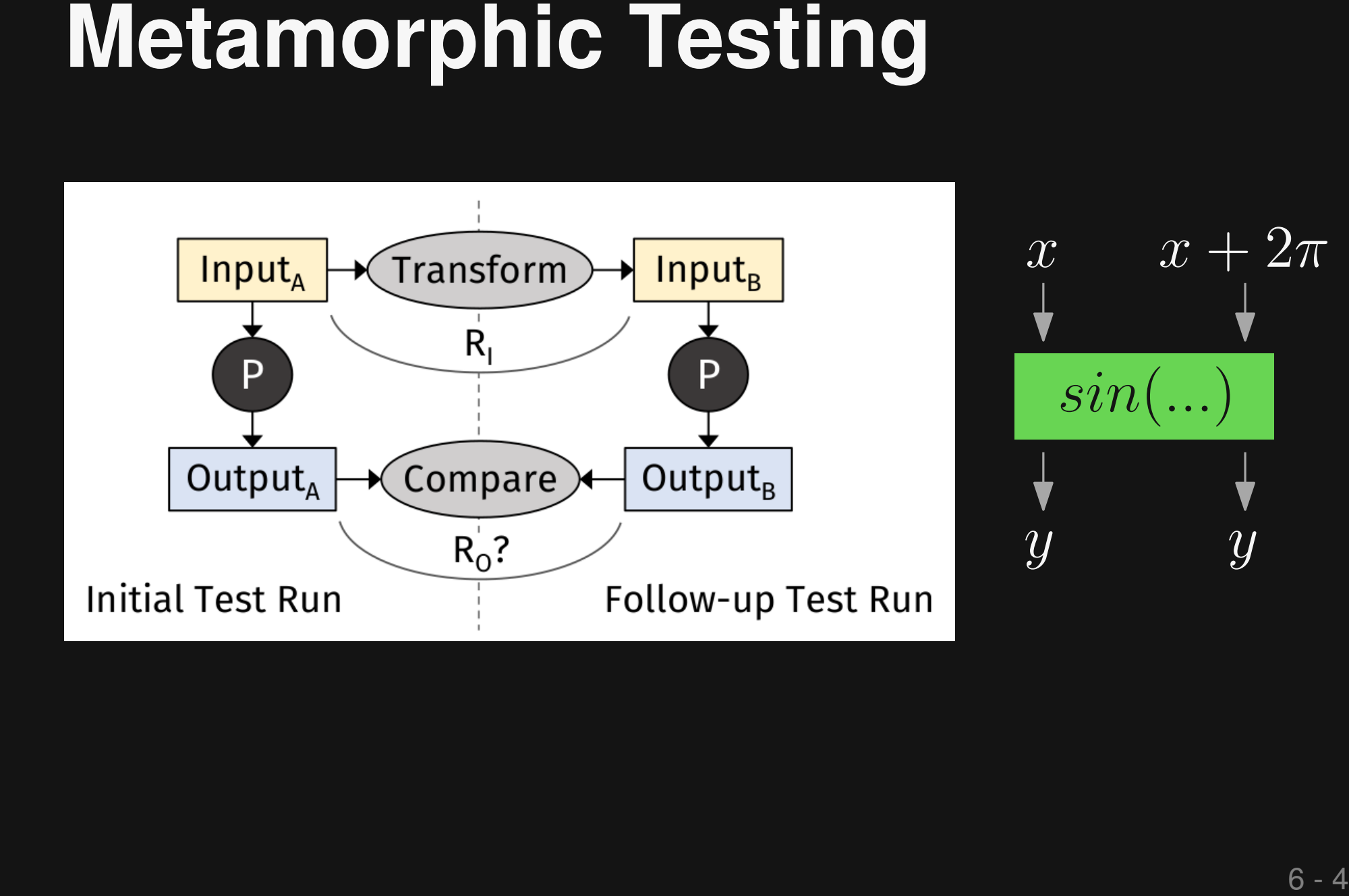

# 7 - 1 **Metamorphic Testing Why use ?**

# **Metamorphic Testing ?**<br> **Property:**<br> **Addresses oracle problem**<br> **Specific to developer tools:**<br> **•** Inputs (e.g., programs) have<br> **•** Well-defined semantics<br>
• Can design metamorphic<br>
transformations on top

**General answer: Addresses oracle problem**

# **Specific to developer tools:**

Inputs (e.g., programs) have well-defined semantics

Can design metamorphic transformations on top

# **This Talk**

■ **Interactive Metamorphic Testing of Debuggers [ISSTA'19]** ■ MorphQ: Metamorphic Testing of the **Qiskit Quantum Computing Platform**

**[ICSE'23]**

■ **Lessons learned and open challenges [ICSE'24, '25, etc. ?]**

# **Motivating Example**

# **Debugger pauses at a breakpoint in dead code:**

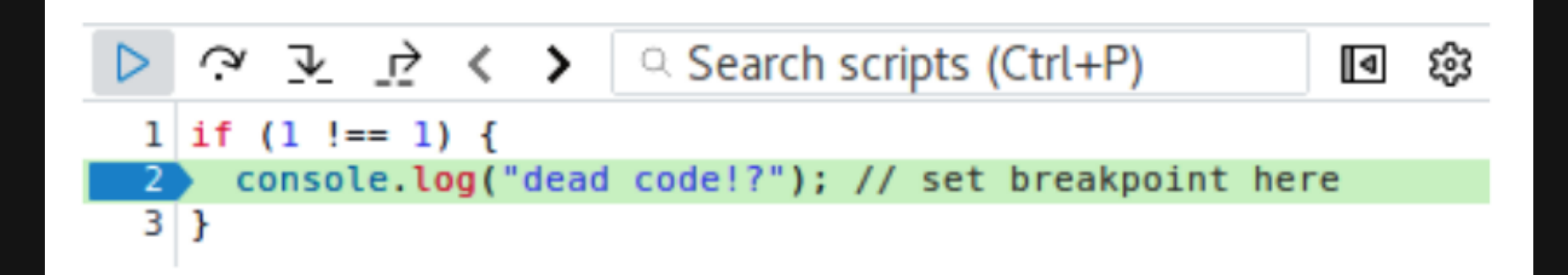

**Firefox bug # 1370648**

# <sup>10</sup> **Testing of Debuggers**

# ■ **Inputs**

□ Program-to-debug

□ Sequence of actions (e.g., set breakpoint)

# ■ **Output**

□ Debugging trace (e.g., pausing, program state)

**Goal:**<br> **Goal:**<br> **Automatically test interactive debuggers**<br> **Challenges:**<br>
• Complex input<br>
• No well-defined oracle<br>
• Interactive nature of debuggers<br>
• Interactive nature of debuggers **Automatically test interactive debuggers**

# **Challenges:**

- Complex input
- No well-defined oracle
- Interactive nature of debuggers

11 - 2 **Goal & Challenges Automatically test interactive debuggers**

# **Challenges:**

Complex input

**Debugging actions depend on program**

- No well-defined oracle
- Interactive nature of debuggers

**Goal:**<br> **Goal:**<br> **Automatically test interactive debuggers**<br> **Challenges:**<br>
• Complex input<br>
• No well-defined oracle — **Pause at a breakpoint**<br>
• Interactive nature of debuggers<br>
• Interactive nature of debuggers **Automatically test interactive debuggers**

# **Challenges:**

Complex input

## **Pause at a breakpoint**

- No well-defined oracle **on a comment line?**
- Interactive nature of debuggers

**Automatically test interactive debuggers**

# **Challenges:**

- Complex input
- No well-defined oracle
- Interactive nature of debuggers

**Goal:**<br> **Goal:**<br> **Automatically test interactive debuggers**<br> **Challenges:**<br>
• Complex input<br>
• No well-defined oracle<br>
• Interactive nature of debuggers<br>
• Expected semantics of debugging<br>
• Expected semantics of debuggin **Expected semantics of debugging actions become clear only when program executes**

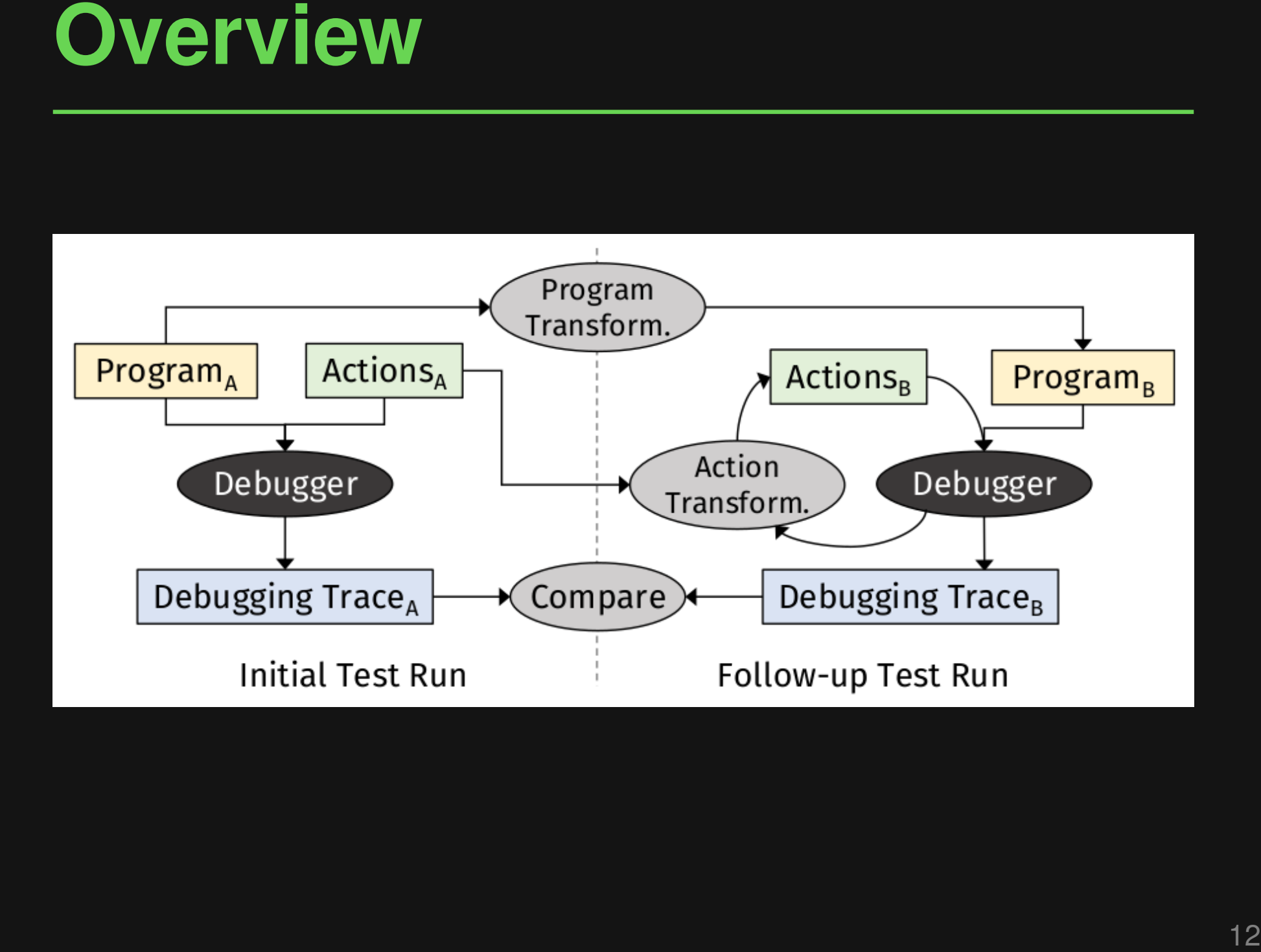

# **Action Transformations**<br>
• Add breakpoint and continue<br>
• Replace continue by step<br>
• Breakpoint sliding<br>
• Action Step

- **Add breakpoint and continue**
- Replace continue by step
- **Breakpoint sliding**

**Action Transformations**<br> **Add breakpoint and continue**<br> **Replace continue by step**<br> **Breakpoint sliding**<br>
Adding a breakpoint at line *l* should<br>
cause only additional pauses at *l*<br>
1 function foo (<br>
1 step out<br>
2 functi ■ **Add breakpoint and continue** ■ **Replace continue by step** ■ **Breakpoint sliding** Adding a breakpoint at line *l* should **cause only additional pauses at** l

**Action Transformations**<br> **Add breakpoint and continue**<br> **Replace continue by step**<br> **Breakpoint sliding**<br>
Adding a breakpoint at line *l* should<br>
cause only additional pauses at *l*<br>  $\frac{1}{2}$ <br>  $\left\{\n\begin{array}{ccc}\n\text{function } \text{foo} <$ ■ **Add breakpoint and continue** ■ **Replace continue by step** ■ **Breakpoint sliding** Adding a breakpoint at line *l* should **cause only additional pauses at** l

**New breakpoint** ⇒ **Should pause**

■ **Add breakpoint and continue**

- **Example 2 Continue by step**
- **Breakpoint sliding**

Adding a breakpoint at line *l* should **cause only additional pauses at** l

```
Action Transformations<br>
Add breakpoint and continue<br>
Replace continue by step<br>
Breakpoint sliding<br>
Adding a breakpoint at line l should<br>
cause only additional pauses at l<br>
\frac{1}{2}<br>
<b>Function foo() {<br>
Func
```
- **Add breakpoint and continue**
- **Replace continue by step**
- **Breakpoint sliding**

**Action Transformations**<br> **• Add breakpoint and continue**<br> **• Replace continue by step**<br> **• Breakpoint sliding**<br>
Setting breakpoint at *l*, which slides to *l'*,<br>
should be equal to directly setting it at *l'*<br>
1  $\frac{dy}{dx}$ Setting breakpoint at *l*, which slides to  $l'$ , should be equal to directly setting it at  $l'$ 

# **Program Transformations**<br>
• Insert or remove dead code<br>
• Add parameter<br>
• Add no-op<br>
• Replace literal with expression

- **Insert or remove dead code**
- **Add parameter**
- **Add no-op**
- **Replace literal with expression**

- **Insert or remove dead code**
- **Add parameter**
- **Add no-op**
- **Replace literal with expression**
- **Program Transformations**<br>
 Insert or remove dead code<br>
 Add parameter<br>
 Add no-op<br>
 Replace literal with expression<br>
Should have no influence except<br>
changed line numbers<br>  $\frac{1}{3}$  if (false) {<br>
variable = value;<br>  $\$ **Should have no influence except changed line numbers**

# **Program Transformations**<br> **Example 18 Add parameter**<br> **Add no-op**<br> **Example 2** Add no-op<br> **Example 2** and **Program State**<br> **Example 3**<br> **Proprie 2** are<br> **Proprie 2** are<br> **Proprie 2** are<br> **Proprie 2** are<br> **Proprie 2** are<br>

- **Insert or remove dead code**
- **Add parameter**
- **Add no-op**
- **Replace literal with expression**
- **Should show additional variable in program state**

- **Insert or remove dead code**
- **Add parameter**
- **Add no-op**
- **Replace literal with expression**
- **Should show additional variable in program state**

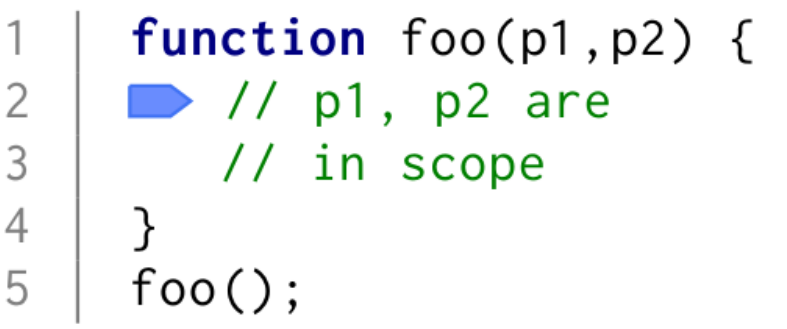

**Program Transformations**<br> **Example 18 - Add parameter**<br> **Example 2** Add no-op<br> **Example 2** Replace literal with expression<br>
Should show additional variable in program state<br>  $\frac{1}{2}$  function foo(p1,p2)  $\left\{\begin{array}{c} 1 \\ 1$ 

# **Traditional metamorphic testing:**

■ Apply transformations without executing the program

# **Here:**

**Interactive Metamorphic Testing**<br>
Traditional metamorphic testing:<br>
■ Apply transformations without executing the<br>
program<br>
Here:<br>
■ Need to execute to know which transformations<br>
are applicable ■ Need to execute to know which transformations are applicable

# **Traditional metamorphic testing:**

■ Apply transformations without executing the program

# **Here:**

**Interactive Metamorphic Testing**<br>
Traditional metamorphic testing:<br>
■ Apply transformations without executing the<br>
program<br>
Here:<br>
■ Need to execute to know which transformations<br>
are applicable<br>
E.g., knowing what line ■ Need to execute to know which transformations are applicable

## **E.g., knowing what line a breakpoint slides to**

- **Evaluation**<br>■ Target: JavaScript debugger of<br>■ 47k JavaScript programs<br>■ Initial debugging actions:<br>■ Randomly created by DBDB [FSE18]<br>■ One follow-up input for each program ■ **Target: JavaScript debugger of Chromium**
- **47k JavaScript programs**

□ Initial debugging actions: Randomly created by DBDB [FSE'18]

□ One follow-up input for each program

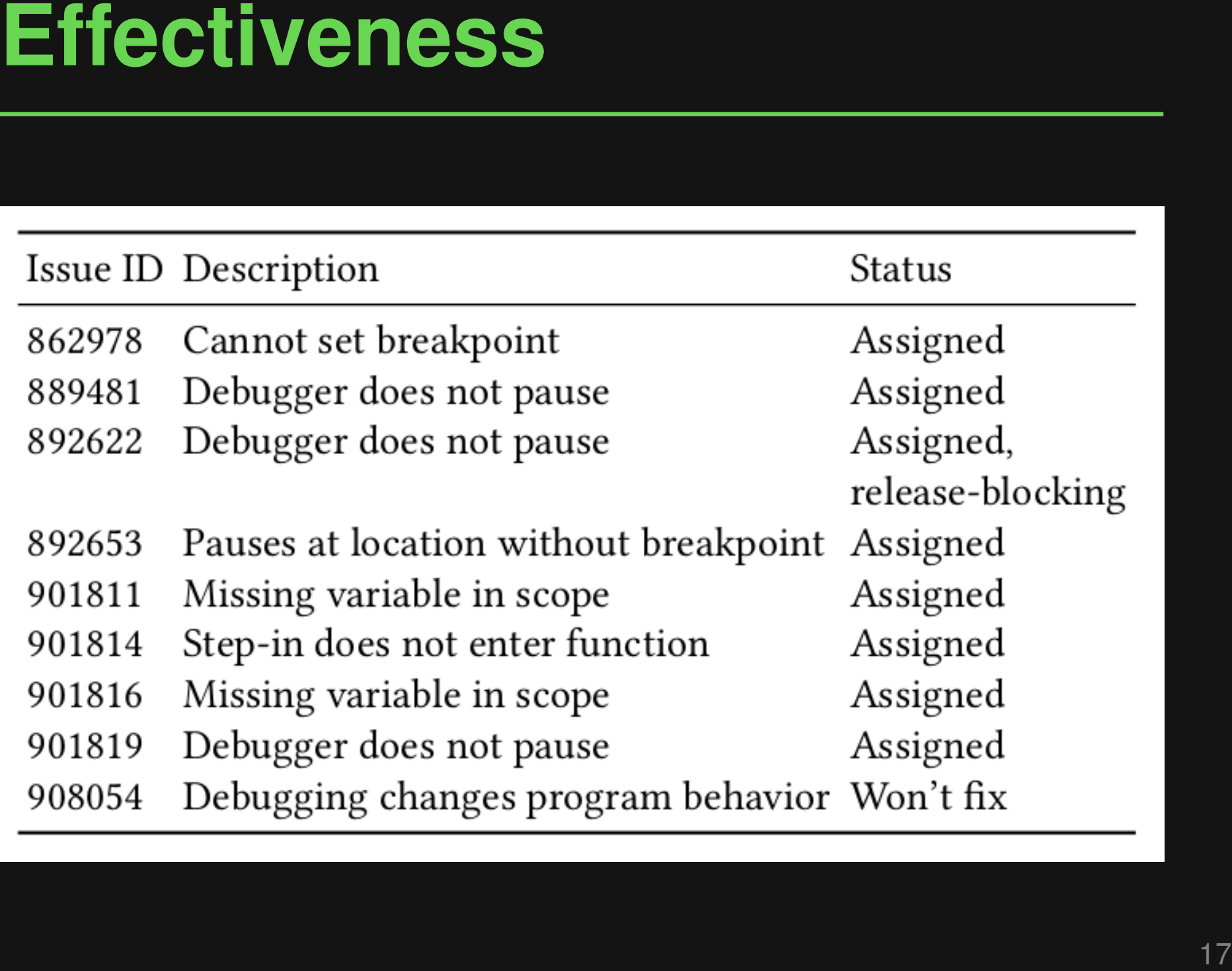

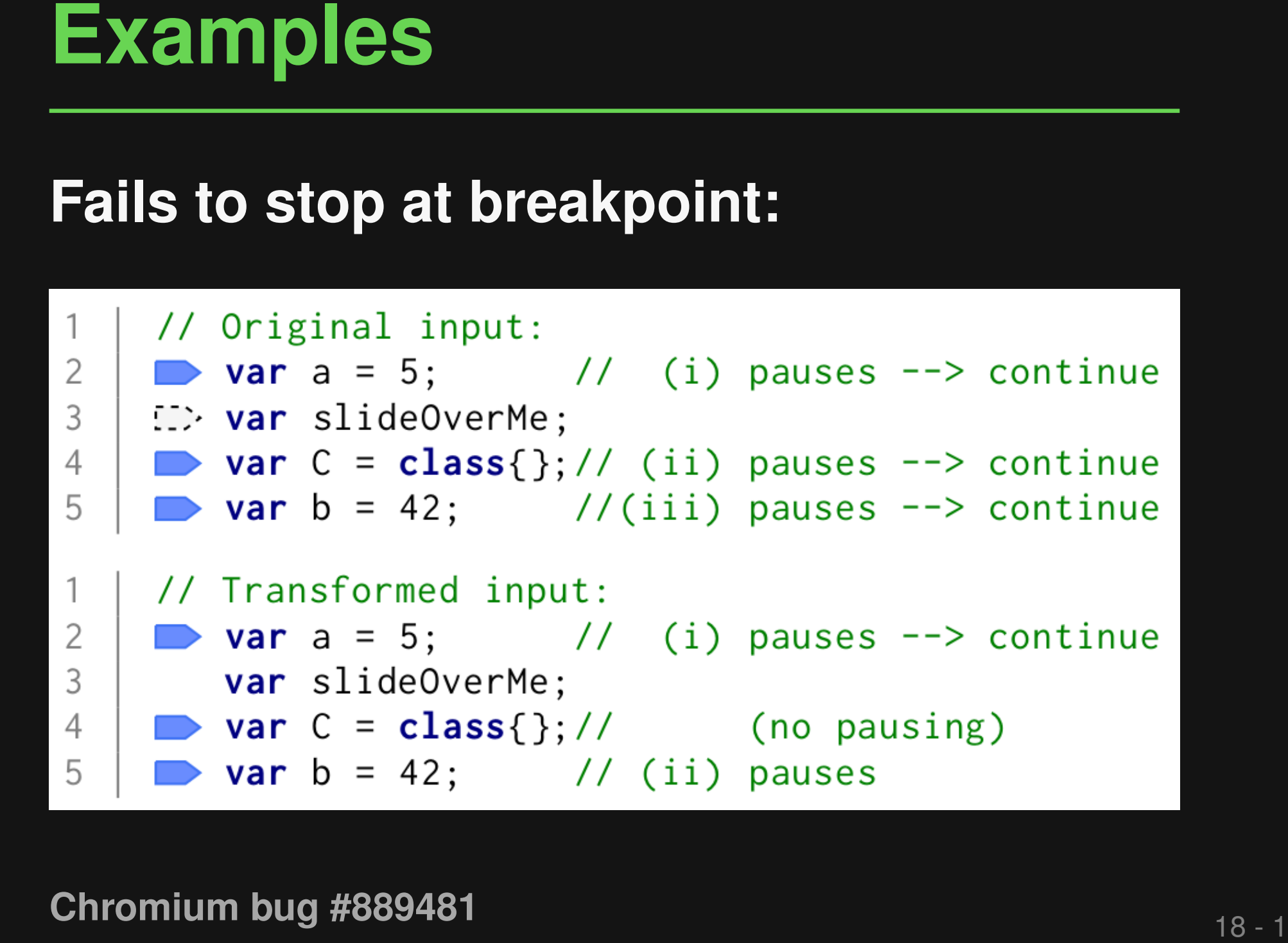

```
Examples<br>
Incorrect program state:<br>
\frac{1}{2} \begin{array}{c} \n\text{function} * t((x: \rightarrow y)) \quad \text{if } \text{values, } y \text{ is in scope} \\
 \text{var } a = \text{function()} \quad \text{if } \text{if } (x: 1)); \\
\text{function} * t((x: \rightarrow y)) \quad \text{if } \text{values, } y \text{ is missing} \\
 \text{var } a = \text{function()} \quad \text{if } (i \text{false}) \quad \text{if } (i \text{false}) \quad \text{if } (i \text{false}) \quad \text{
```
**This Talk**<br>
• Interactive Metamorphic Testing of<br>
Debuggers  $[ISSTA'19]$ <br>
• MorphQ: Metamorphic Testing of the<br>
Qiskit Quantum Computing Platform<br>  $[ICSE'23]$ <br>
• Lessons learned and open challenges<br>  $[ICSE'24, '25, etc. ?]$ ■ **Interactive Metamorphic Testing of Debuggers [ISSTA'19]** ■ MorphQ: Metamorphic Testing of the **Qiskit Quantum Computing Platform**

**[ICSE'23]**

■ **Lessons learned and open challenges [ICSE'24, '25, etc. ?]**

# **Quantum Computing Stack<br>Algorithms<br>Platforms (e.g., IBM's<br>Qiskit and Google's Circ)**<br>Quantum computers **Platforms (e.g., IBM's Algorithms<br>
Platforms (e.g., IBM's<br>
Qiskit and Google's Circ)**

# **Quantum computers**

# **20 Algorithms<br>Algorithms<br>Platforms (e.g., IBM's Qiskit and Google's Circ)**<br>**20 Algorithms**<br>**20 Algorithms**<br>**20 Algorithms**<br>**20 Algorithms**<br>**20 Algorithms**<br>**20 Algorithms Platforms (e.g., IBM's Algorithms<br>
Platforms (e.g., IBM's<br>
Qiskit and Google's Circ)**

**Our goal: Test this**

# **Quantum computers**

- **Quantum computing: Emerging field with huge investments**
- **Reliable platforms** are crucial
- **21 Why Relevant?**<br> **21 Quantum computing: Emerging field with huge investments<br>
<b>21 Reliable platforms are crucial**<br> **21 Novel, quantum-specific bug patterns**<br>
21 DOPSLA'22] ■ **Novel, quantum-specific bug patterns [OOPSLA'22]**

```
22 - 1 Background: Quantum Software
```
# **Quantum algorithm (in Qiskit): Python program**

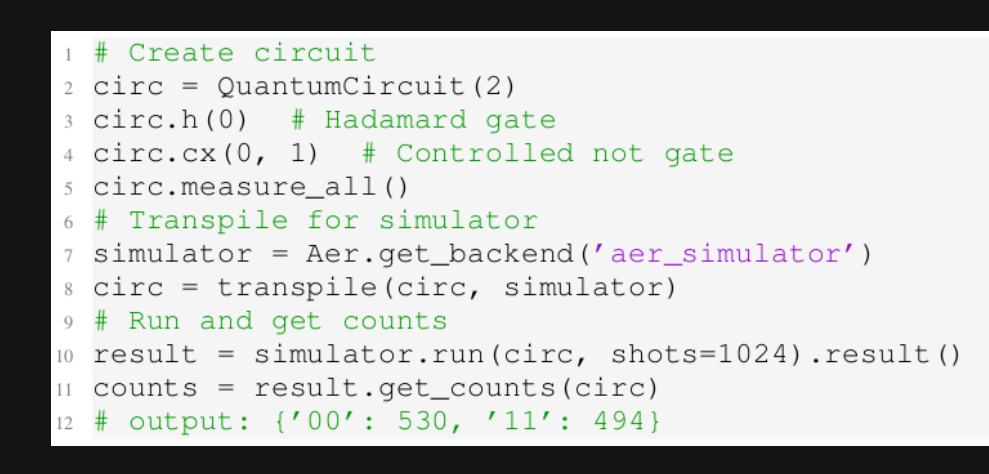

# **Visual representation**

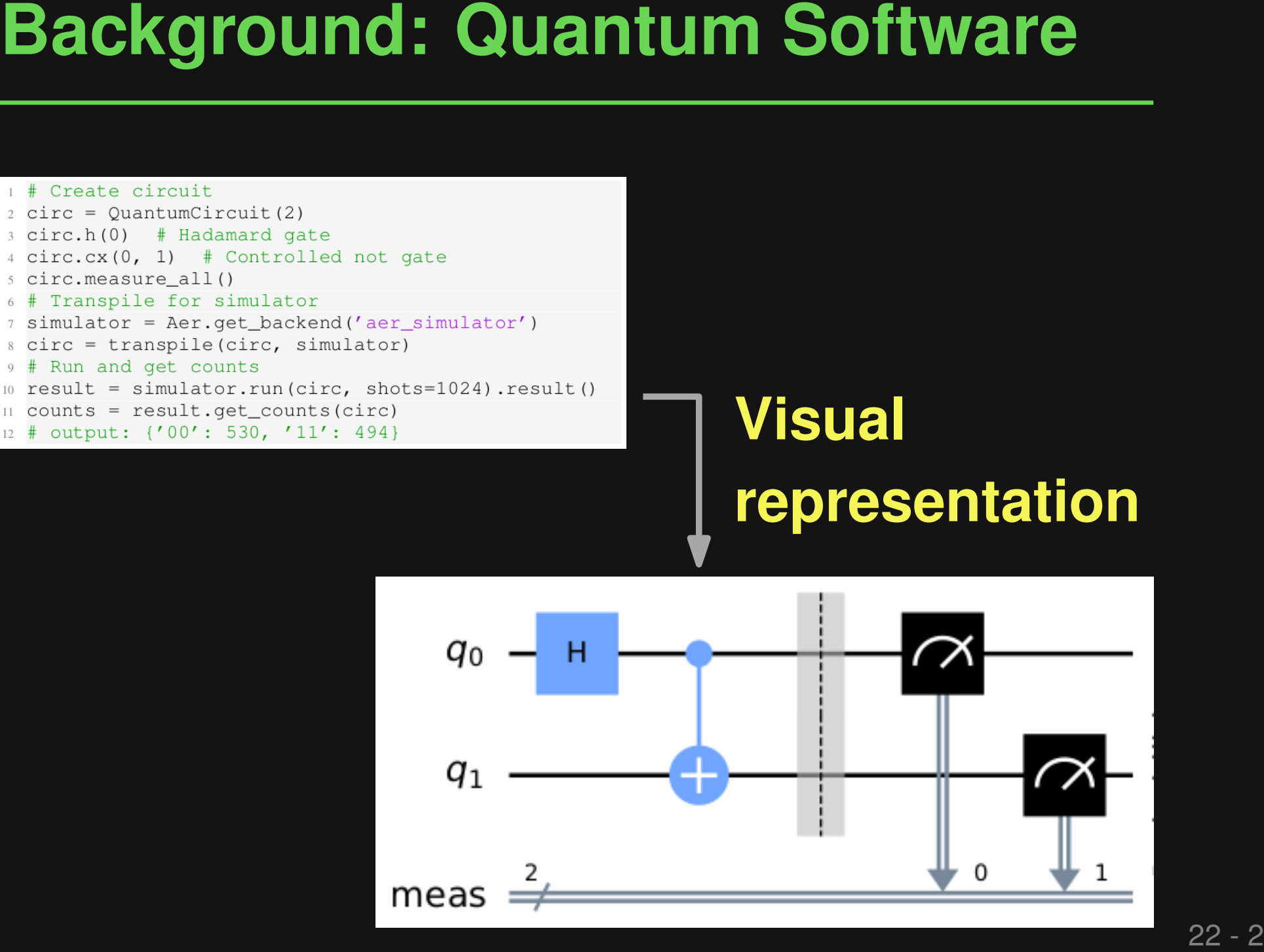

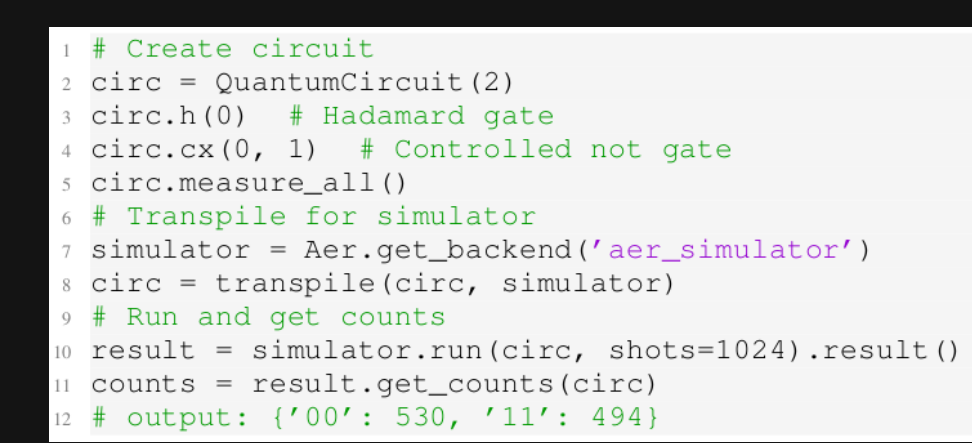

# **Output: Probability distribution**

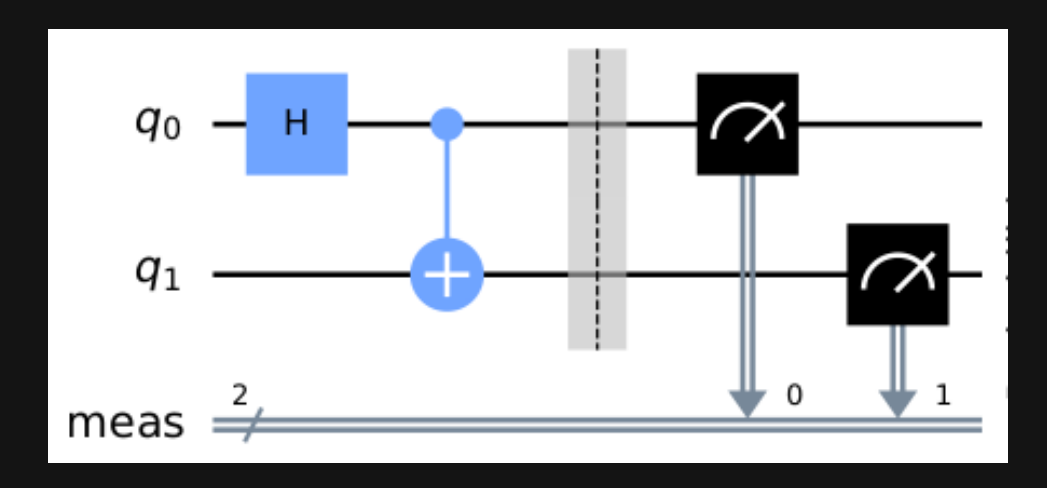

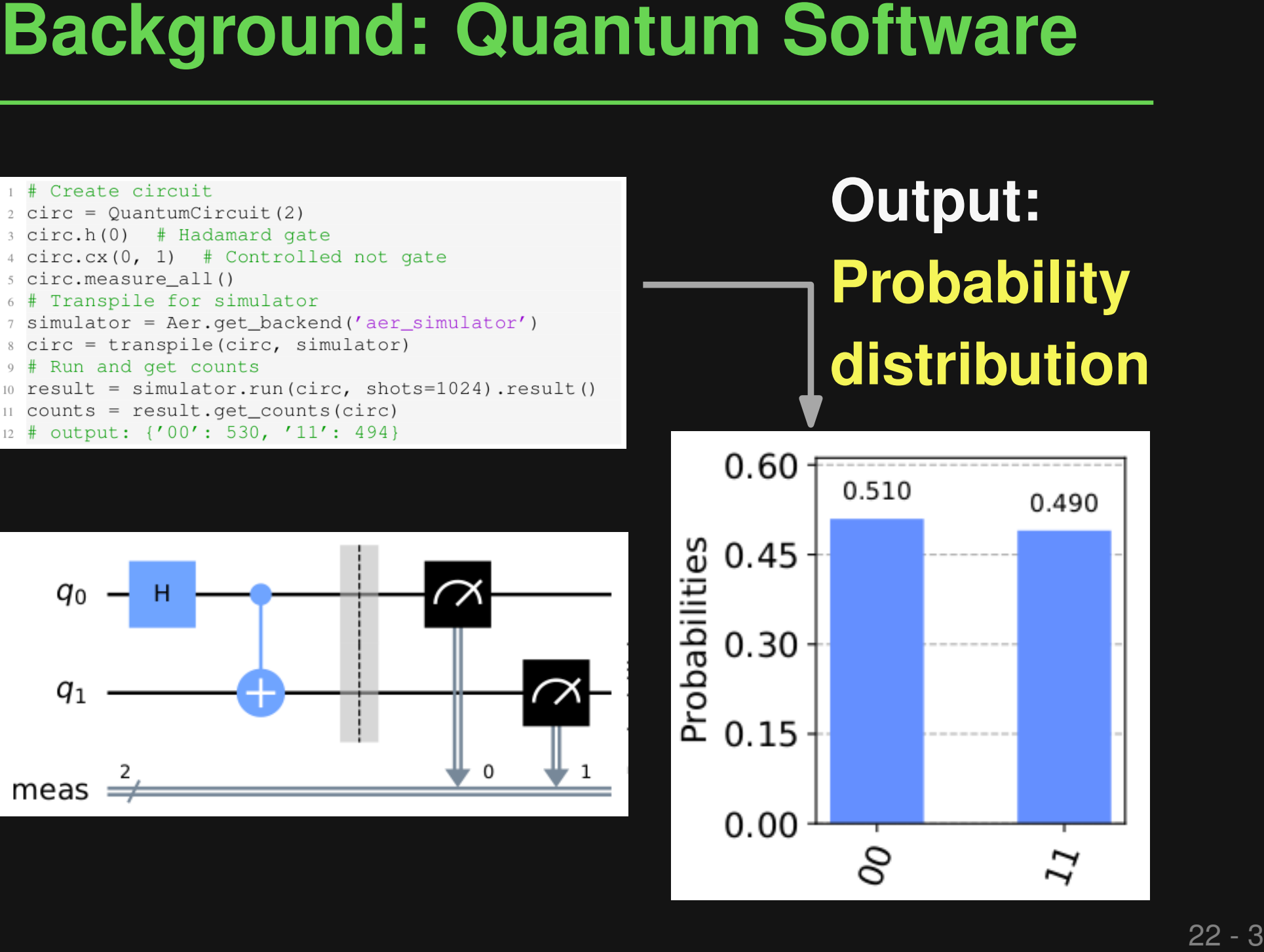

# **23 - 1 Coal & Challenges**<br> **23 - 1 Coal:** Automatically test quantum<br>
computing platforms<br> **Challenges:**<br> **Example Section** Explorery<br> **Example Section** Programs<br> **Example Section Programs**<br> **Example 2011 Automatically test quantum computing platforms**

# **Challenges:**

- Relatively few quantum programs
- No well-defined oracle
- Unreliable and difficult-to-access hardware

# **Goal: Automatically test quantum<br>
conputing platforms<br>
New and<br>
Challenges:<br>
Relatively few quantum programs<br>
No well-defined oracle<br>
Directiable and difficult-to-access hardware<br>
No well-defined oracle<br>
Alternative and d Automatically test quantum computing platforms**

# **Challenges:**

**New and emerging domain**

- Relatively few quantum programs
- No well-defined oracle
- Unreliable and difficult-to-access hardware

# **Goal: Automatically test quantum<br>
consults and the computing platforms<br>
Challenges:<br>
<b>Example Section**<br> **Challenges:**<br> **Example Section**<br> **Example Sections**<br> **Example Sections with sometimes**<br>
Counterintuitive semantics<br> **Automatically test quantum computing platforms**

# **Challenges:**

- Relatively few quantum programs
	- No well-defined oracle
- Unreliable and difficult-to-access hardware

**Low-level operations with sometimes counterintuitive semantics**

# **Automatically test quantum computing platforms**

# **Challenges:**

- Relatively few quantum programs
- No well-defined oracle
- **Goal: Automatically test quantum<br>
consults and the computing platforms<br>
Challenges:<br>
<b>Example Solution**<br> **Challenges:**<br> **Example Solution** Exponses<br>
No well-defined oracle<br> **Example Solution** Transformation Current Cuantu Unreliable and difficult-to-access hardware **Quantum noise induced by stray electromagnetic fields or material defects**

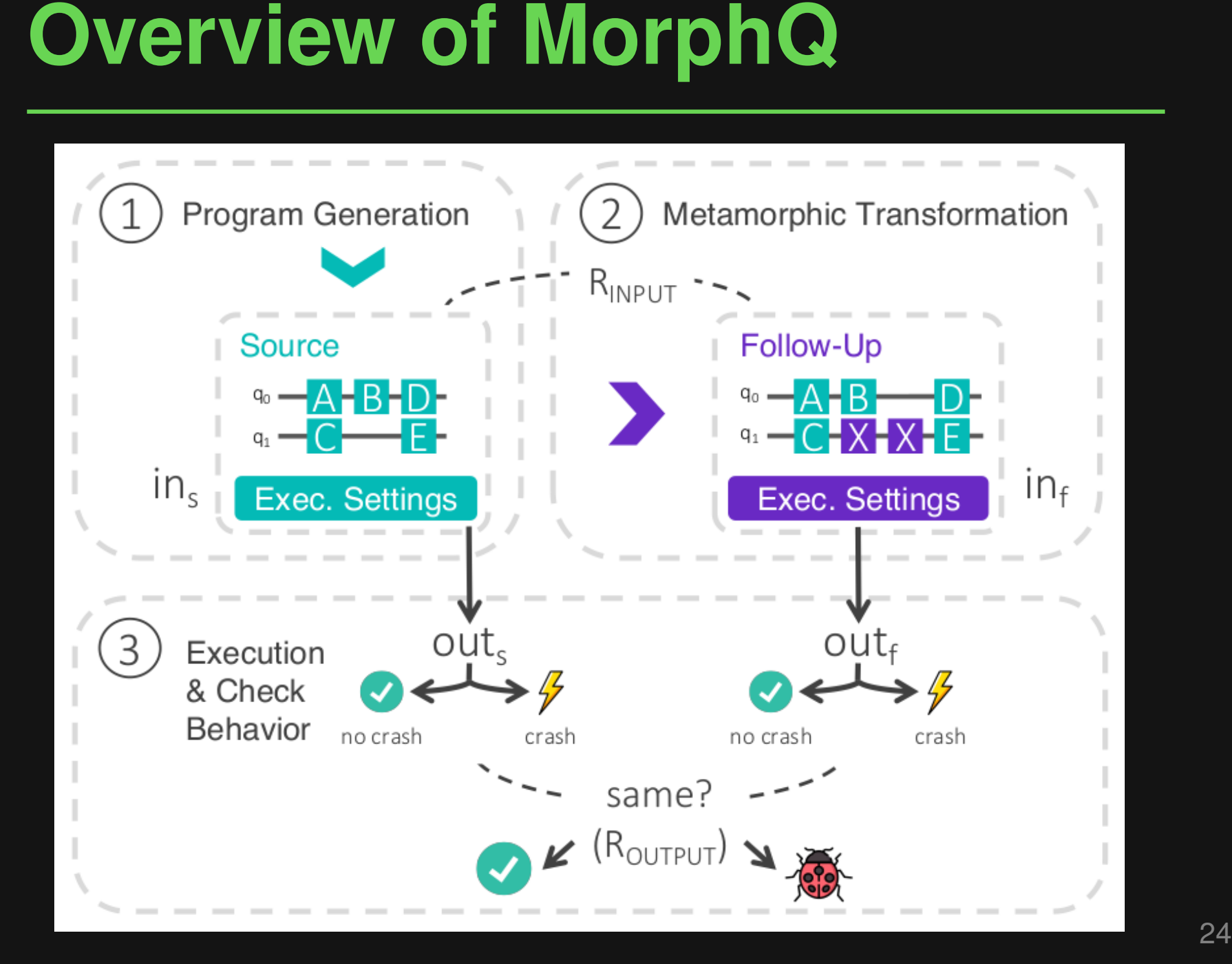

■ **Template- and grammar-based, randomized algorithm**

**Generating Programs**<br>
• Template- and grammar-based,<br>
randomized algorithm<br>
• Guarantee: Produces non-crashing<br>
program ■ **Guarantee: Produces non-crashing program**

```
Generating Programs<br>
<br>
<sup>1</sup> section: Prologue<br>
<sup>2</sup> - Sali, IMPORTS<br>
<sup>2</sup> - Section: Circuit<br>
<sup>2</sup> or = QuantumRegister (KLQUBITS>, name='qr')<br>
<br>
6 or = QuantumCircuit (qr, cr, name='qc')<br>
<br>
<br>
<br>
<br>
2 GATE_OPS<br>
<br>
<br>
<br>
2 GATE_OP
 n # Section: Prologue<br>2 <ALL_IMPORTS>
          # Section: Circuit<br>qr = QuantumRegister(<N_QUBITS>, name='qr')
 qc = QuantumCircuit(qr, cr, name='qc')<br>7 <GATE OPS>
          # Section: Measurement<br>qc.measure(qr, cr)
```
# **Metamorphic Transformations**<br> **1) Circuit transformations**<br> **2011 - Change qubit order**<br> **11** Inject null-effect operation<br> **44 Add quantum register**<br> **124 - Partitioned execution**

# **1) Circuit transformations**

- Change qubit order
- Inject null-effect operation
- Add quantum register
- Inject parameters
- **B** Partitioned execution

# 26 - 2 **Metamorphic Transformations**

# **1) Circuit transformations**

## ■ Change qubit order

- Inject null-effect operation
- Add quantum register
- Inject parameters

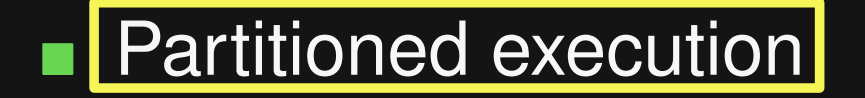

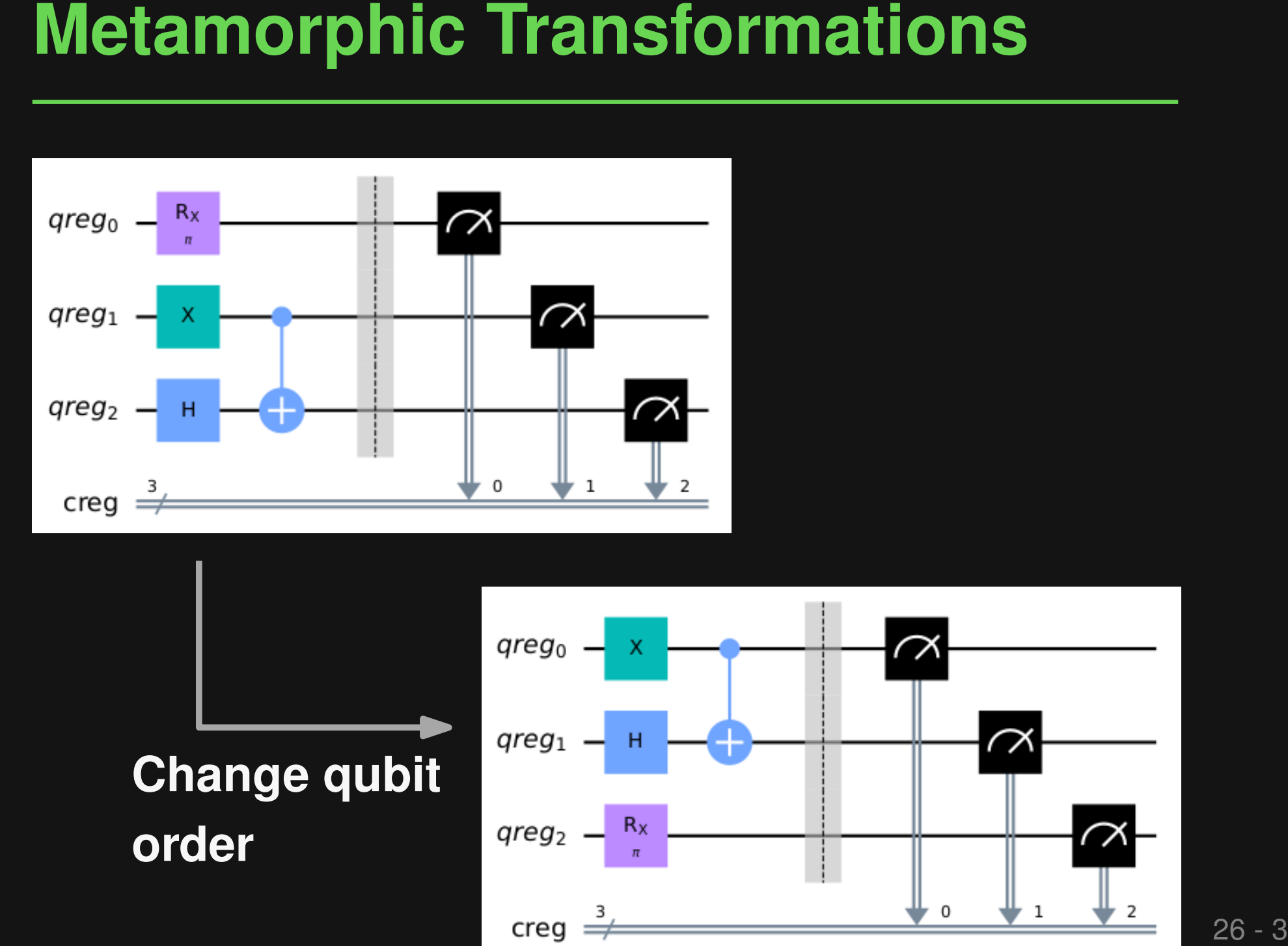

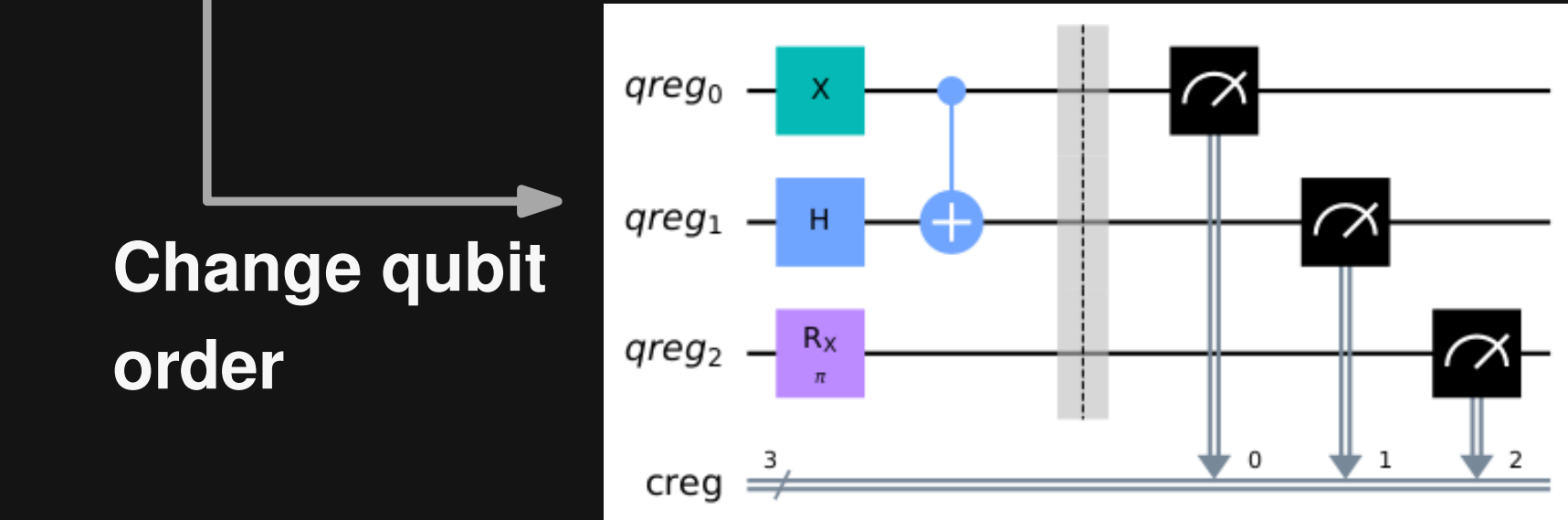

**Change qubit order**

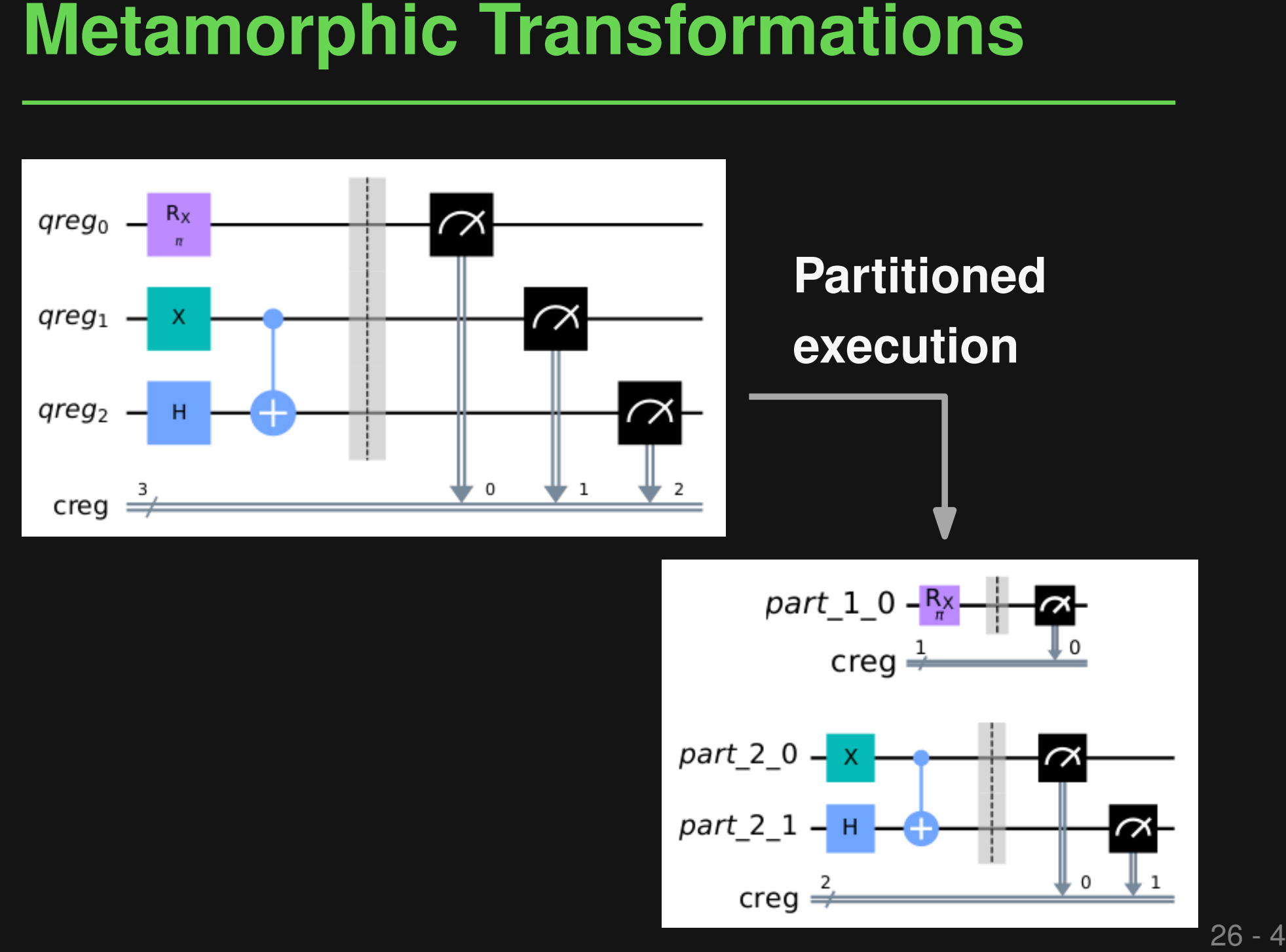

# **Metamorphic Transformations**<br> **2) Representation transformations**<br>
■ Roundtrip conversion via QASM<br> **3) Execution transformations**<br>
■ Change of coupling map<br>
■ Change of gate size<br>
■ Change of optimization level<br>
■ Chang

# **2) Representation transformations**

■ Roundtrip conversion via QASM

# **3) Execution transformations**

- Change of coupling map
- Change of gate size
- Change of optimization level
- Change of backend

# **Metamorphic Transformations**<br> **2) Representation transformations**<br>
■ Roundtrip conversion via QASM<br> **3) Execution transformations**<br>
■ Change of coupling map<br>
■ Change of gate size<br>
■ Change of optimization level<br>
■ Chang

# **2) Representation transformations**

■ Roundtrip conversion via QASM

# **3) Execution transformations**

■ Change of coupling map

- Change of gate size
- Change of optimization level
- Change of backend

**Germany**

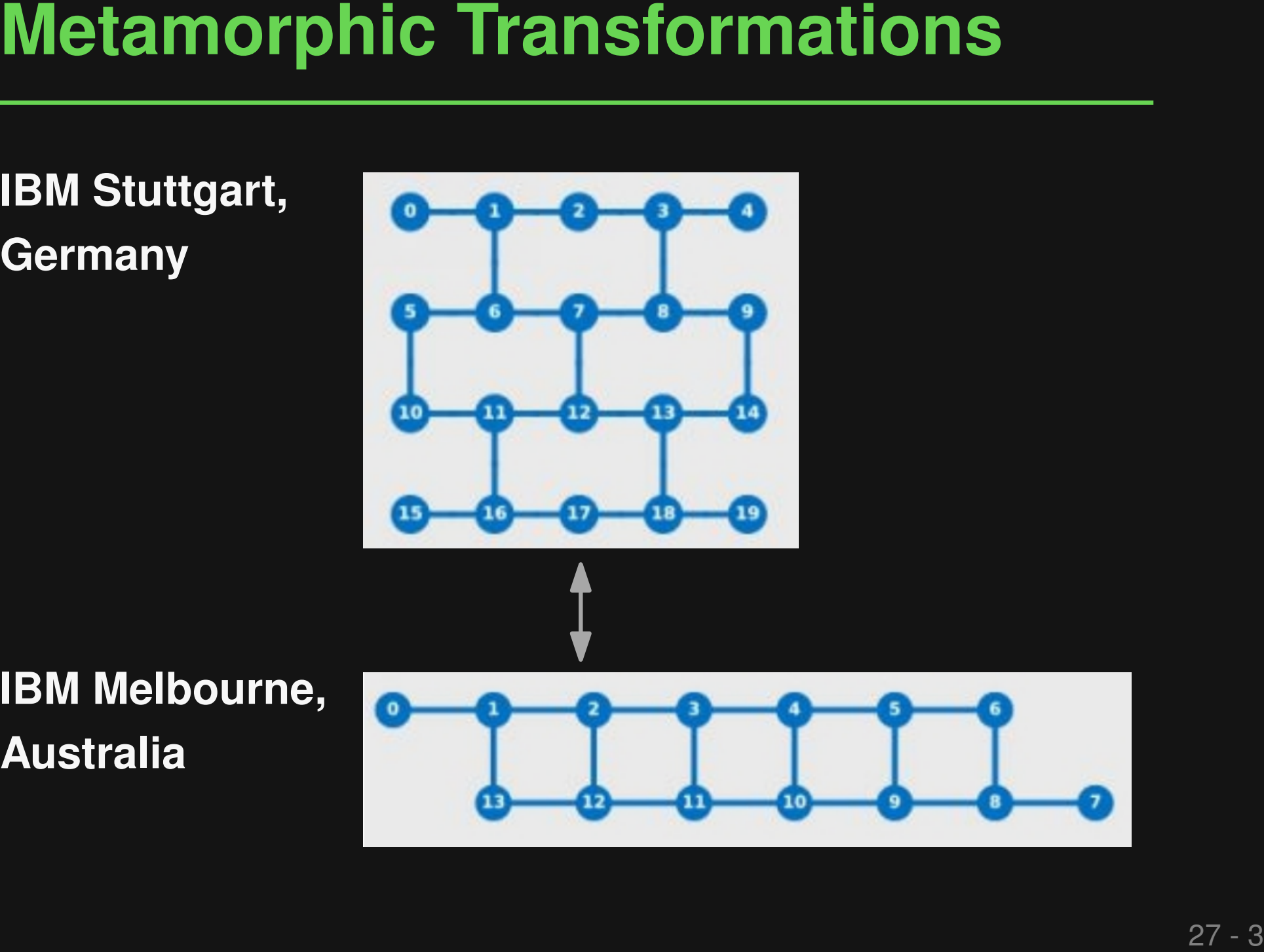

**DM Molbourne IBM Melbourne,**

■ Change of backend

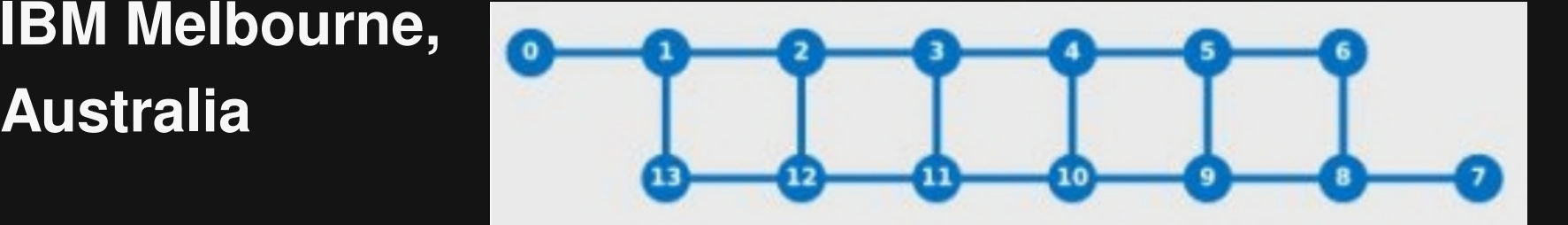

- **Expected output relationship:**<br>
 Expected output relationship:<br>
Equivalence modulo changes in<br>
distribution<br>
 E.g., changing qubit order will change<br>
measured bitstrings<br>
 Two oracles<br>
 Crash vs. non-crash<br>
 Distrib ■ **Expected output relationship: Equivalence modulo changes in distribution**
	- $\Box$  E.g., changing qubit order will change measured bitstrings
- **Two oracles**
	- □ Crash vs. non-crash
	- □ Distribution differences
		- (via Kolmogorov-Smirnov test)

# ■<br>
■ Target: IBM's Qiskit quantum<br>
computing platform<br>
■ 48-hour run<br>
■ 8,360 generated programs<br>
■ Same number of follow-up programs<br>
→ 23.2% of follow-up programs crash<br>
→ 0.7% of non-crashing have distribution differen ■ **Target: IBM's Qiskit quantum computing platform**

# ■ **48-hour run**

- □ 8,360 generated programs
- Same number of follow-up programs
	- 23.2% of follow-up programs crash
	- 0.7% of non-crashing have distribution differences

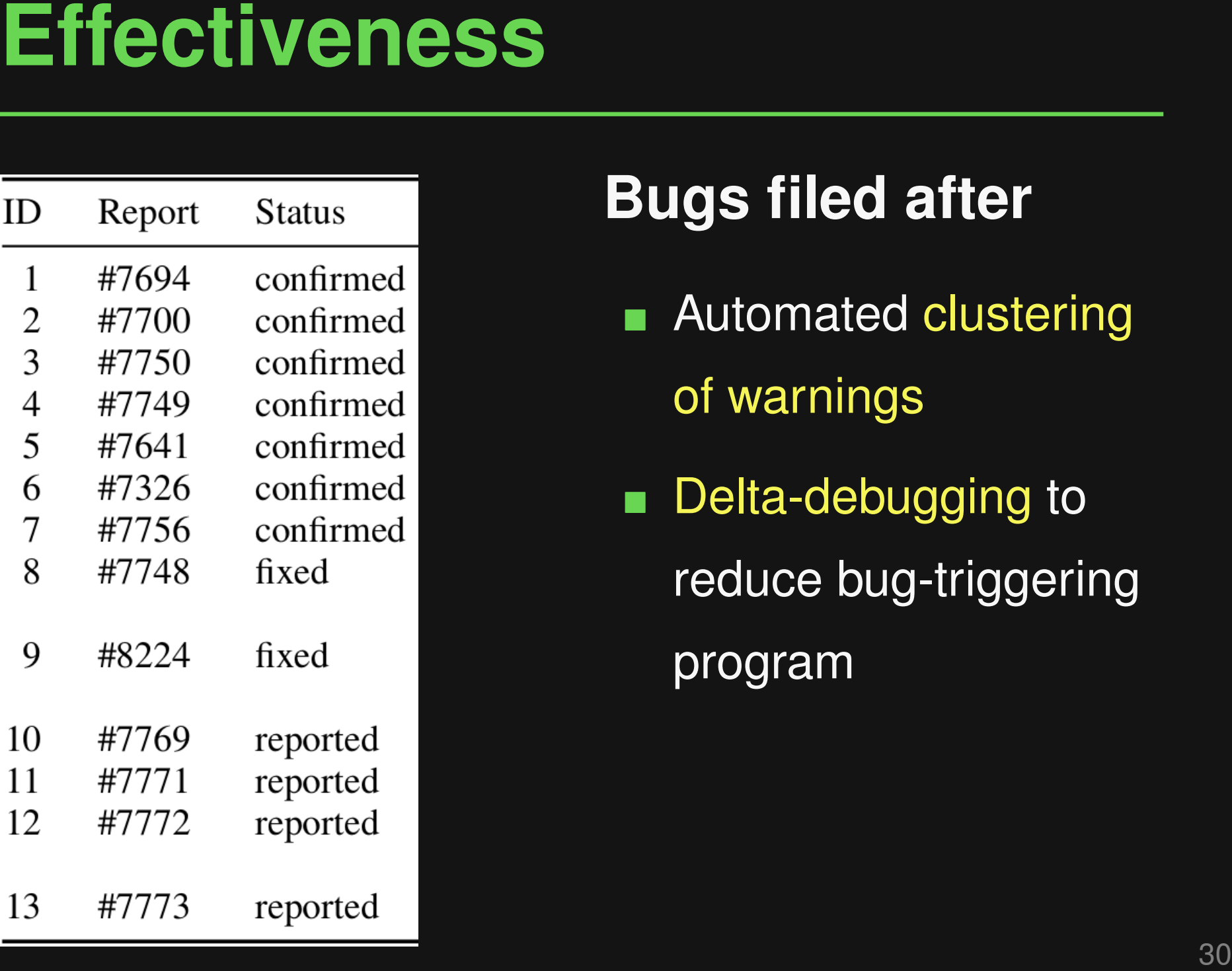

# **Bugs filed after**

- Automated clustering of warnings
- Delta-debugging to reduce bug-triggering program

# **Detected by changing optimization level and injecting null-effect operation**

```
Example<br>
Detected by changing optimization level<br>
and injecting null-effect operation<br>
\frac{qr}{2} = \text{QuantumRegister (11, name='qr')}\n\text{2 or } = \text{ClassicalRegister (11, name='qr')}\n\text{3 or } = \text{QuantumCircuit (qr, cr, name='qr')}\n\text{4 subcircuit} = \text{QuantumCircuit (qr, cr, name='subcirc'\n}\n\text{3 subcircuit.x (3)}\n\text{5 qc.append(subcircuit, qargs
```
- **Interactive Metamorphic Testing of Debuggers [ISSTA'19]**
- **This Talk**<br> **Exercitive Metamorphic Testing of<br>
Debuggers [ISSTA'19]<br>
<b>Examorphic Testing of the<br>
Qiskit Quantum Computing Platform<br>
[ICSE'23]<br>
Lessons learned and open challenges<br>
[ICSE'24, '25, etc. ?]** ■ MorphQ: Metamorphic Testing of the **Qiskit Quantum Computing Platform [ICSE'23]**
- Lessons learned and open challenges **←**

**[ICSE'24, '25, etc. ?]**

# **Key ingredient: Metamorphic transformations**

- Inherently domain-specific
- Relies on some "model" of the program-under-test
- **Lessons Learned**<br> **Sey ingredient:**<br> **Sey ingredient:**<br> **Metamorphic transformations**<br> **Explores on some "model" of the program-under-test**<br> **E.g., debuggers transform programs and debugging<br>
actions into a debugging trac**  $\Box$  E.g., debuggers transform programs and debugging actions into a debugging trace

# **Key ingredient: Metamorphic transformations**

- Inherently domain-specific
- Relies on some "model" of the program-under-test
- **Lessons Learned**<br> **Example 19 Accord Constant Constant Constant Constant Constant Constant Constant Constant Constant Constant Constant Constant Constant Constant Constant Constant Constant Constant Constant Constant Cons**  $\Box$  E.g., debuggers transform programs and debugging actions into a debugging trace

**The better the transformations, the more bugs you find**

# **Lessons Learned (2)**<br>
Vaguely specified programs:<br>
Difficult to define precise metamorphic<br>
oracles<br>
• Negative example:<br>
Testing *git* version control system<br>
<sub>IT</sub> Many underspecified corner cases<br> **D** Failed to effectiv **Vaguely specified programs: Difficult to define precise metamorphic oracles**

Negative example:

Testing *git* version control system

- □ Many underspecified corner cases
- $\Box$  Failed to effectively test it

# **Lessons Learned (2)**<br>
Vaguely specified programs:<br>
Difficult to define precise metamorphic<br>
oracles<br>
■ Negative example:<br>
Testing *git* version control system<br>
<br>
■ Many underspecified corner cases<br>
<br>
■ Failed to effective **Vaguely specified programs: Difficult to define precise metamorphic oracles**

■ Negative example:

Testing *git* version control system

- □ Many underspecified corner cases
- $\Box$  Failed to effectively test it

**Make sure to know (at least parts of) the program's intended behavior**

# **Lessons Learned (3)**<br>
Programs that operate on programs:<br>
Excellent target for metamorphic testing<br>
Indended semantics are<br>
(relatively) clearly defined<br>
Can derive metamorphic relationships<br>
from PL semantics<br>
(1995)<br>
19 **Programs that operate on programs: Excellent target for metamorphic testing**

- Indended semantics are
	- (relatively) clearly defined
- Can derive metamorphic relationships

from PL semantics

# **Lessons Learned (3)**<br>
Programs that operate on programs:<br>
Excellent target for metamorphic testing<br>
Indended semantics are<br>
(relatively) clearly defined<br>
Can derive metamorphic relationships<br>
from PL semantics<br>
More devel **Programs that operate on programs: Excellent target for metamorphic testing**

- Indended semantics are
	- (relatively) clearly defined
- Can derive metamorphic relationships
	- from PL semantics

**More developer tools are waiting to be tested**

# ■ **False positives**

- □ Debugger testing: 29/59 warnings
- □ MorphQ: All warnings due to distribution differences

# **9 Pen Challenges**<br> **□ Debugger testing: 29/59 warnings<br>
□ MorphQ: All warnings due to distribution<br>
differences<br>
■ Automate creation of metamorphic<br>
relationships<br>
□ Initial evidence that ML-based prediction<br>
may help \*<br>** ■ **Automate creation of metamorphic relationships**

Initial evidence that ML-based prediction may help \*

**\* Code Generation Tools (Almost) for Free? A Study of Few-Shot, Pre-Trained Language Models on Code (Bareiß et al., 2022)**

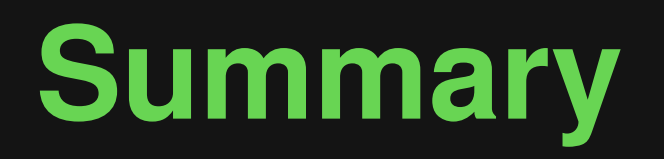

**Summary**<br> **Interactive Metamorphic Testing of<br>
Debuggers [ISSTA'19]<br>
<b>I** MorphQ: Metamorphic Testing of the<br>
Qiskit Quantum Computing Platform<br>
[ICSE'23]<br> **I** Lessons learned and open challenges<br>
[ICSE'24, '25, etc. ?]<br> ■ **Interactive Metamorphic Testing of Debuggers [ISSTA'19]** ■ MorphQ: Metamorphic Testing of the **Qiskit Quantum Computing Platform [ICSE'23]**

■ **Lessons learned and open challenges [ICSE'24, '25, etc. ?]**

# **Thanks!**